Dziękujemy za zaufanie i wybór produktów Idencom. Jesteśmy przekonani, że dzięki nim codzienne otwieranie drzwi stanie się bezpieczne i komfortowe.

- Klawiatura Basic: jeden Mastercode = Kod użytkownika, kod 4-6 cyfrowy
- Ustawienie fabryczne Basic Mastercode = 2587
- \* Klawisz Gwiazdka: potwierdzenie wprowadzenia
- Klawisz Klucz: otwieranie drzwi

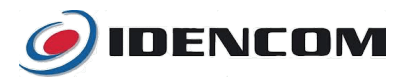

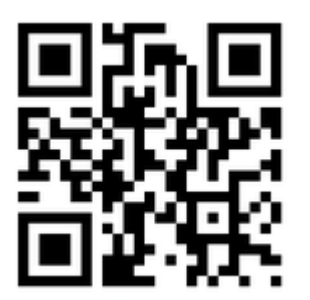

Pełna wersja Instrukcji [i.idencom.pl/kpbasicv2](http://i.idencom.pl/kpbasicv2)

## Szybki przegląd funkcji

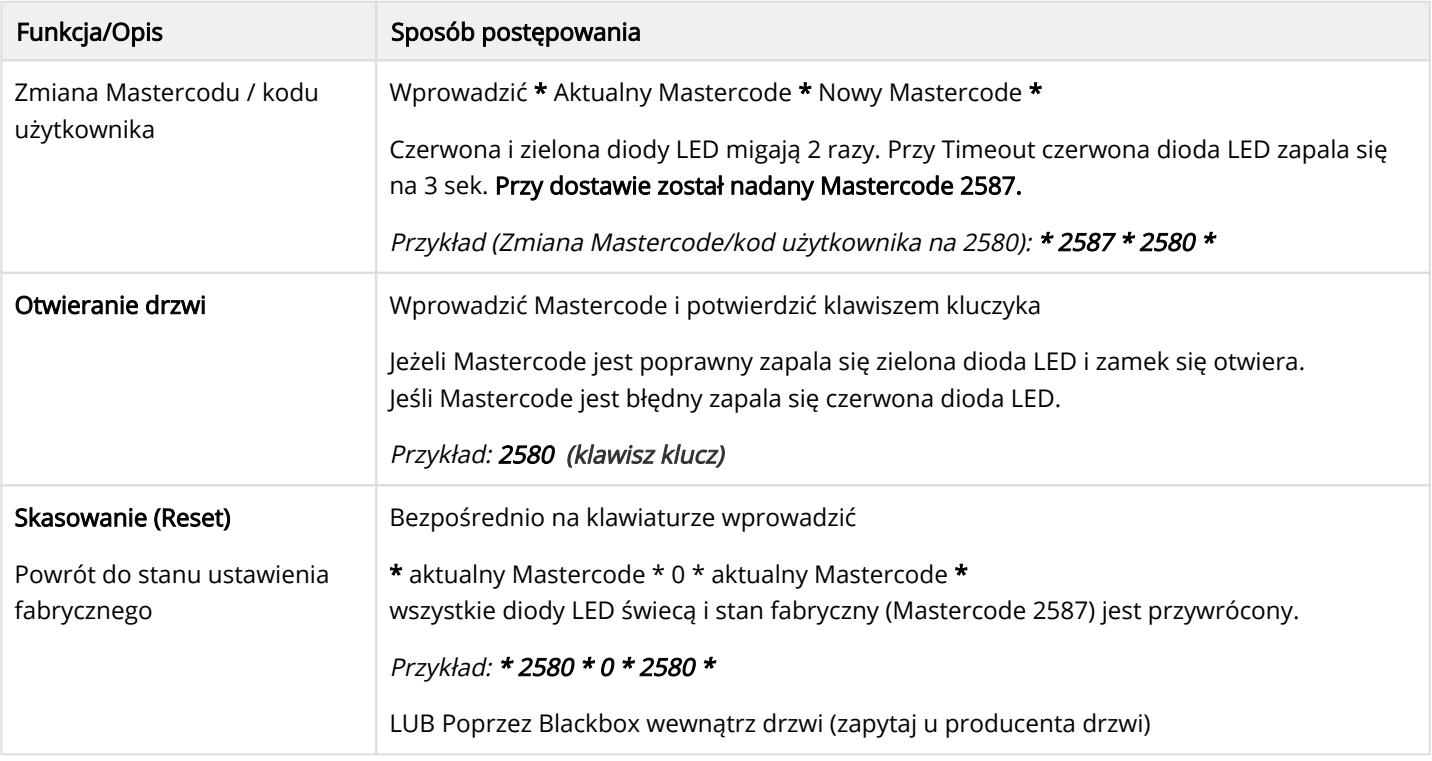

## Przed rozpoczęciem używania

- Stan fabryczny wszystkie LED świecą nieprzerwanie
- Niektóre kombinacje Mastercode z powodu bezpieczeństwa nie są możliwe np. 8888, 123456 lub 4321.

W przypadku stwierdzenia usterki należy ją zgłosić u Producenta drzwi, w salonie gdzie były kupowane drzwi. Gwarancja 24 miesiące. [idencom.pl/support](https://idencom.pl/support/)